## **Zugriff auf Ihr Leserkonto**

Für die Einwahl in Ihr Leserkonto benötigen Sie Ihre Ausweisnummer und Ihr Passwort.

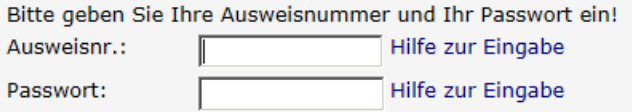

Ihr Passwort ist Ihr Geburtsdatum in der Form **TT.MM.JJJJ** (Eingabe mit Punkten!) Bitte ändern Sie das Passwort bei Ihrer ersten Anmeldung!

Sollte die Anmeldung nicht funktionieren, wenden Sie sich bitte an Ihre Bücherei.

In Ihrem Konto können Sie Ihre derzeit ausgeliehenen Medien sowie Ihre Vorbestellungen einsehen.

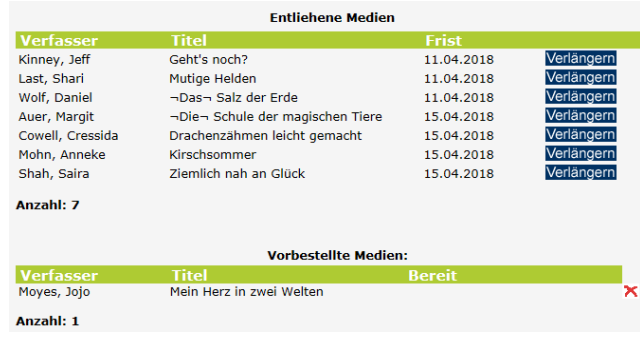

Über Verlängern können Sie Ihr Medium um die übliche Frist verlängern.

Über erhalten Sie weitere Informationen zum Medium (z.B. warum keine Verlängerung möglich ist)

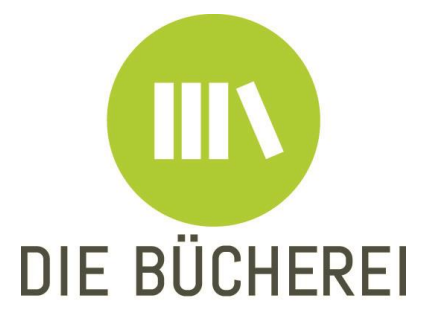

**Anschrift: Anschrift:** KÖB St. Johannes Bapt. KÖB St. Ludgerus Im Klosterhook 8 Ludgerusring 11 48432 Rheine-Mesum 48432 Rheine-Elte Tel.: 05975 929030 Tel.: 05975 929051

Mail: Mail: [info@buecherei-mesum.de](mailto:info@buecherei-mesum.de) [koeb-elte@gmx.de](mailto:koeb-elte@gmx.de) Homepage: Homepage: [www.buecherei-mesum.de](http://www.buecherei-mesum.de/) [www.facebook.com/](http://www.facebook.com/)

## Sonntag: Sonntag: 10.00 – 12.00 Uhr 10.00 – 12.00 Uhr Montag: Mittwoch: 9.30 – 10.30 Uhr 17.00 – 18.00 Uhr Donnerstag: 16.00 – 18.00 Uhr 19.00 – 20.00 Uhr

buecherei-elte

## **Öffnungszeiten: Öffnungszeiten:**

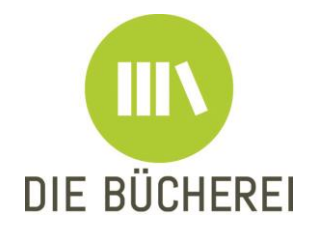

Herzlich Willkommen im Web-OPAC der Büchereien St. Ludgerus Rheine-Elte und

St. Johannes Bapt. Rheine-Mesum

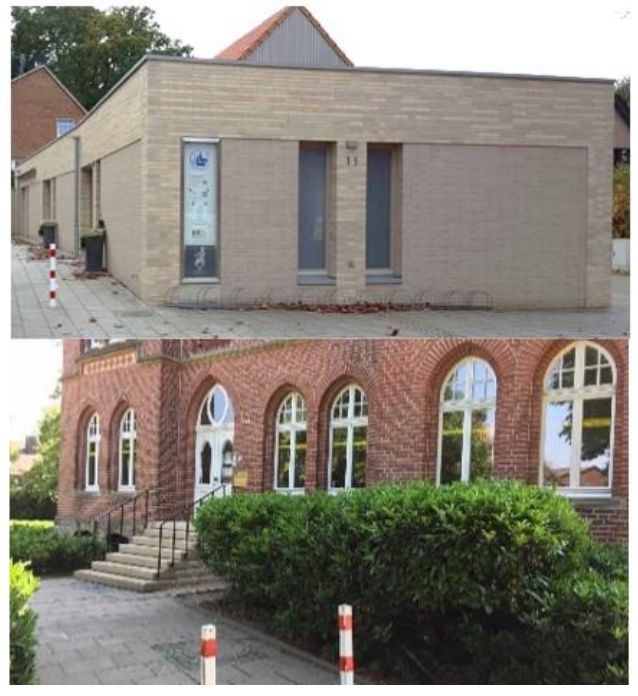

<http://webopac.bistum-muenster.de/elte> <http://webopac.bistum-muenster.de/mesum>

Hier können Sie in unseren Medienkatalogen recherchieren, ihr Leserkonto aufrufen, Leihfristen verlängern und Medien vorbestellen.

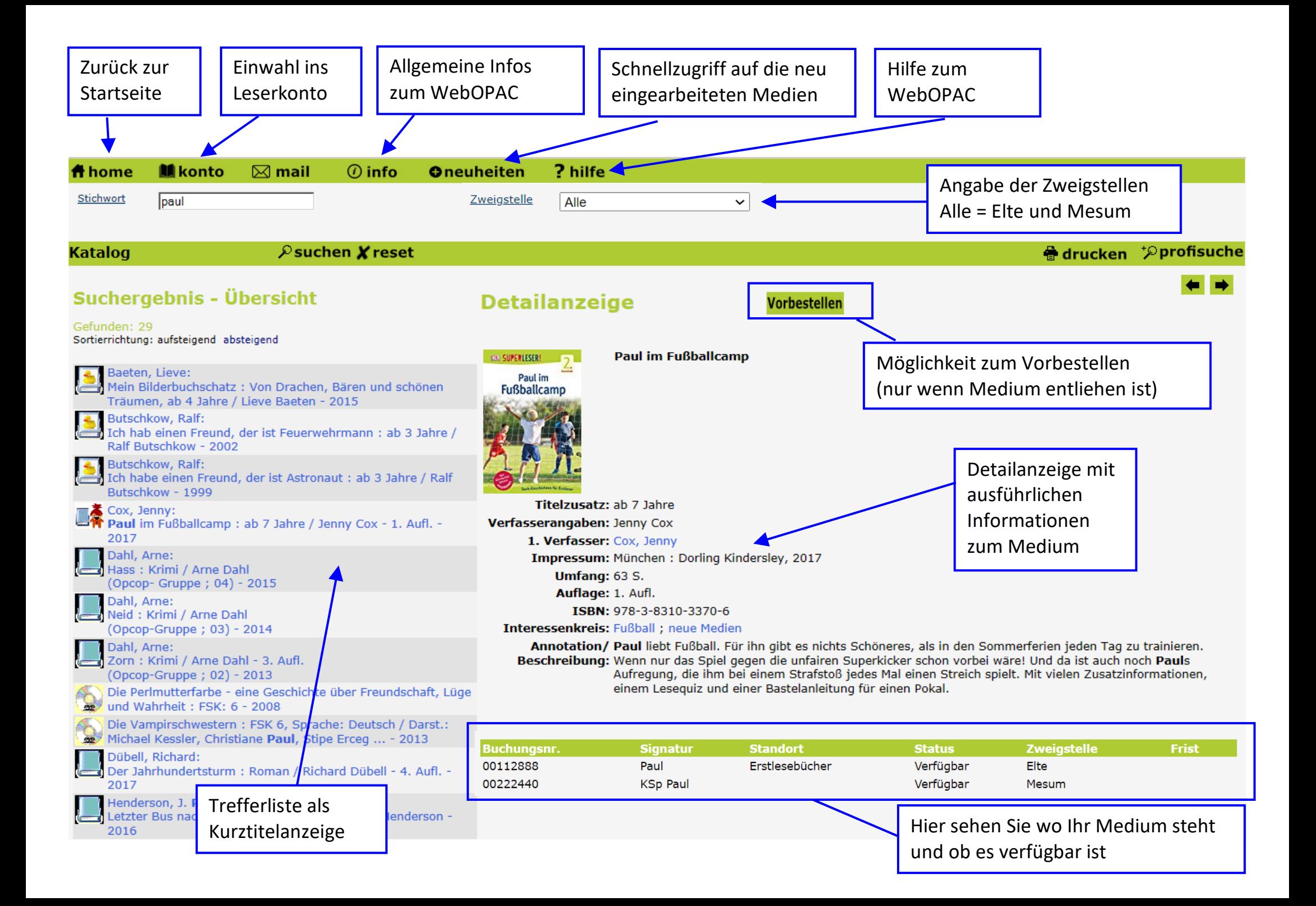